## <span id="page-0-0"></span>**Create an Individual Development Plan for the First Time**

## **Purpose**

The purpose of this job aid is to provide step by step instructions for creating an Individual Development Plan (IDP) in the LMS. The procedure consists of several tasks that are listed below.

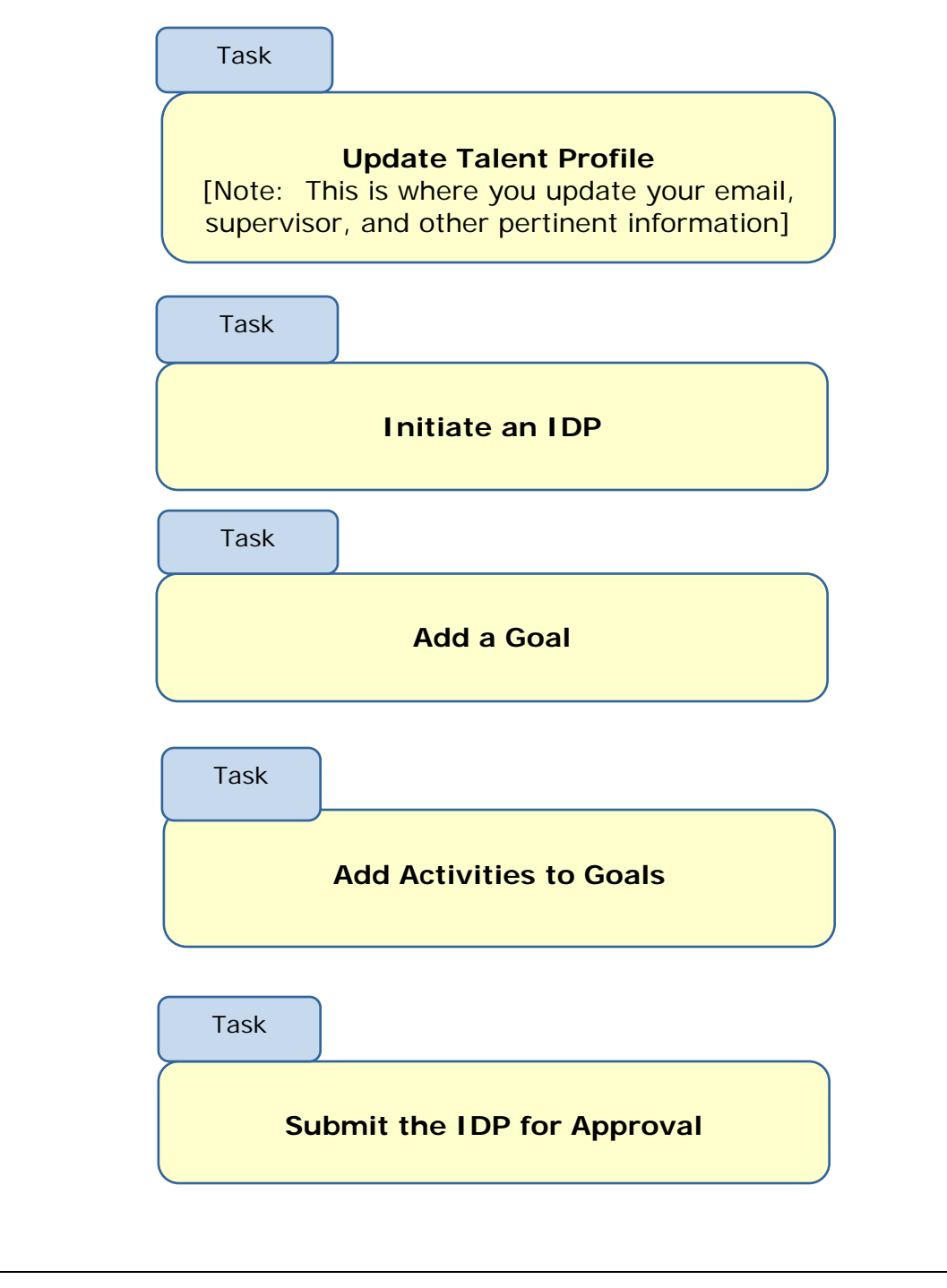

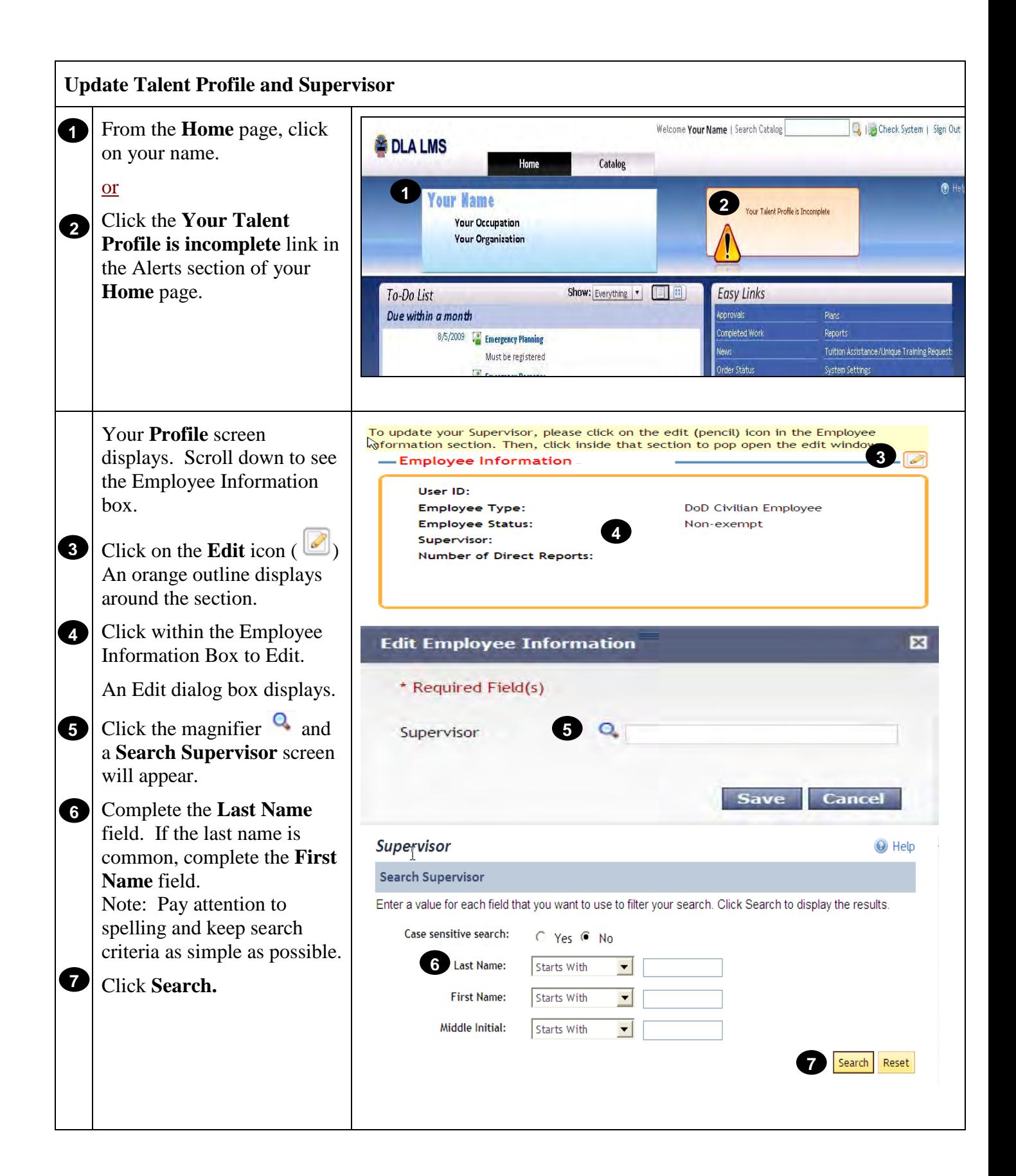

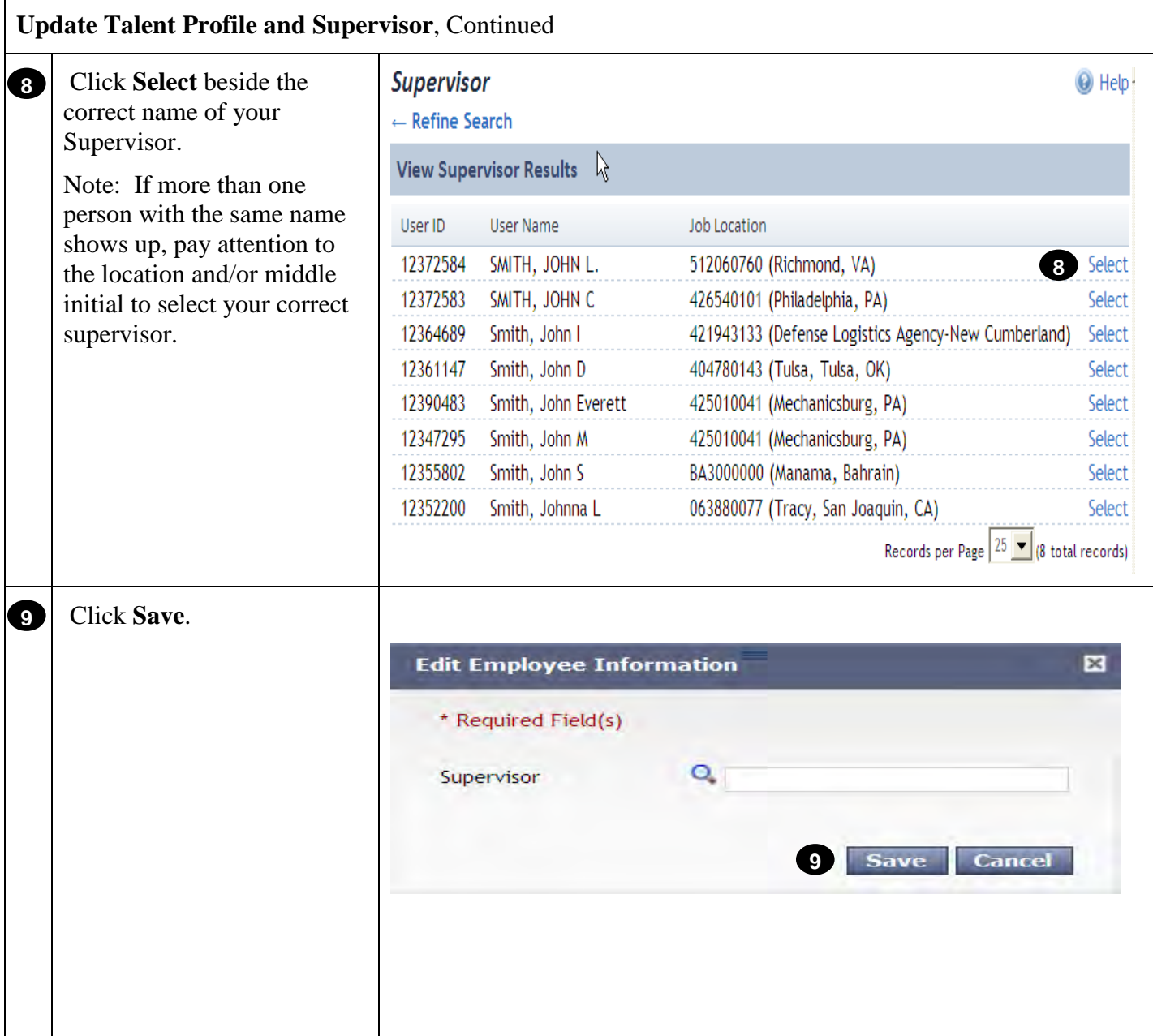

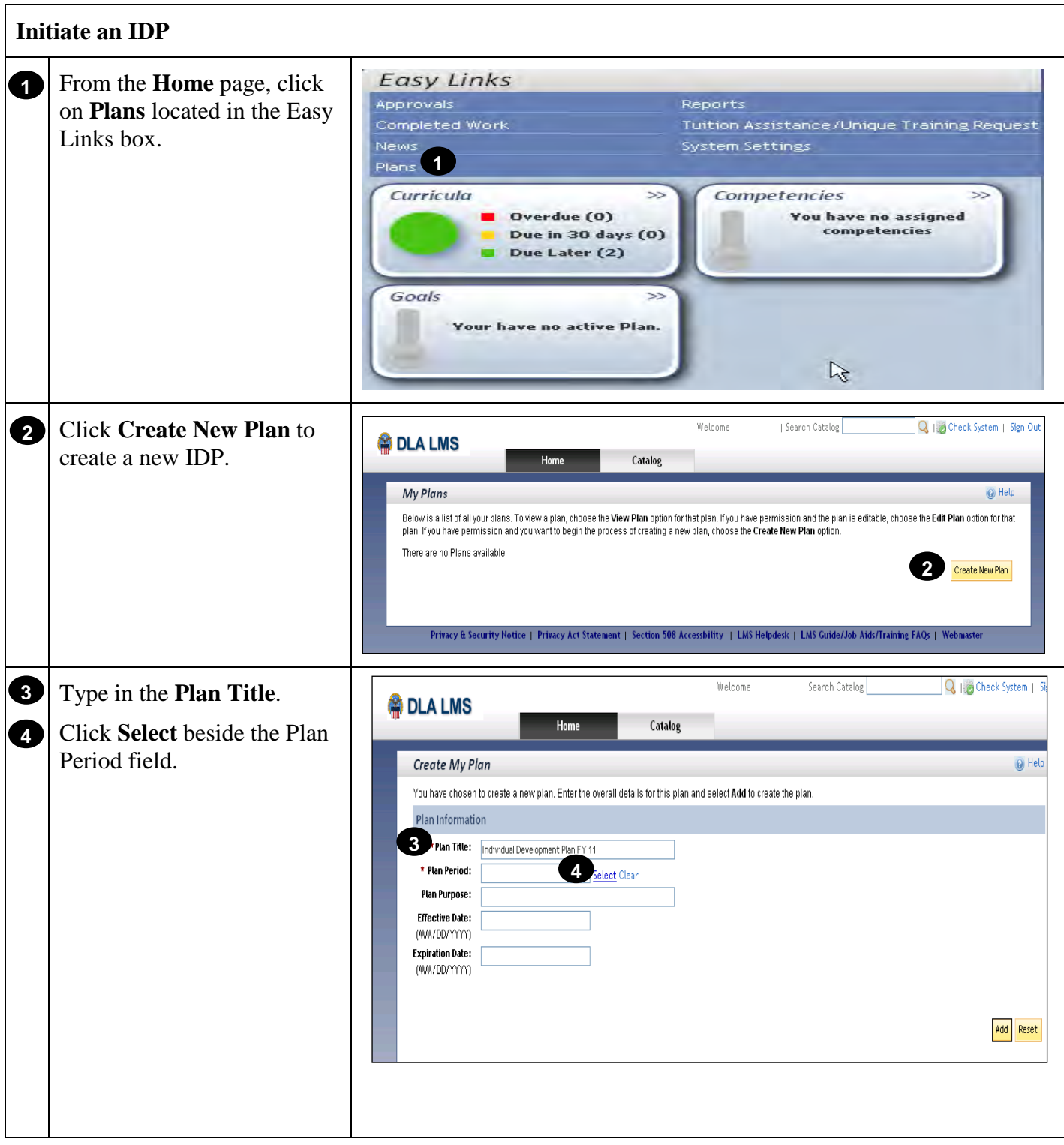

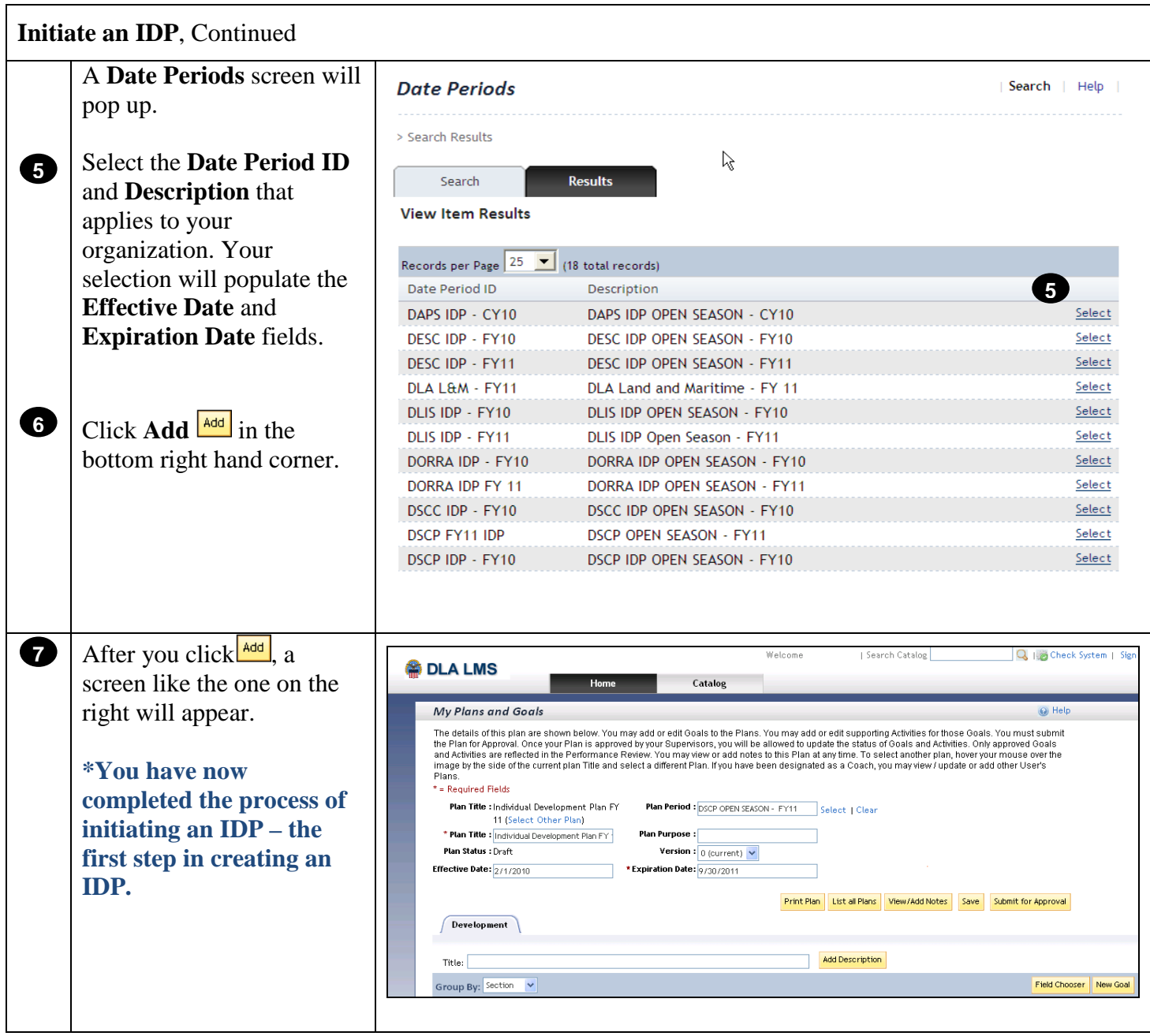

## **[Return to Table of Contents](#page-0-0)**

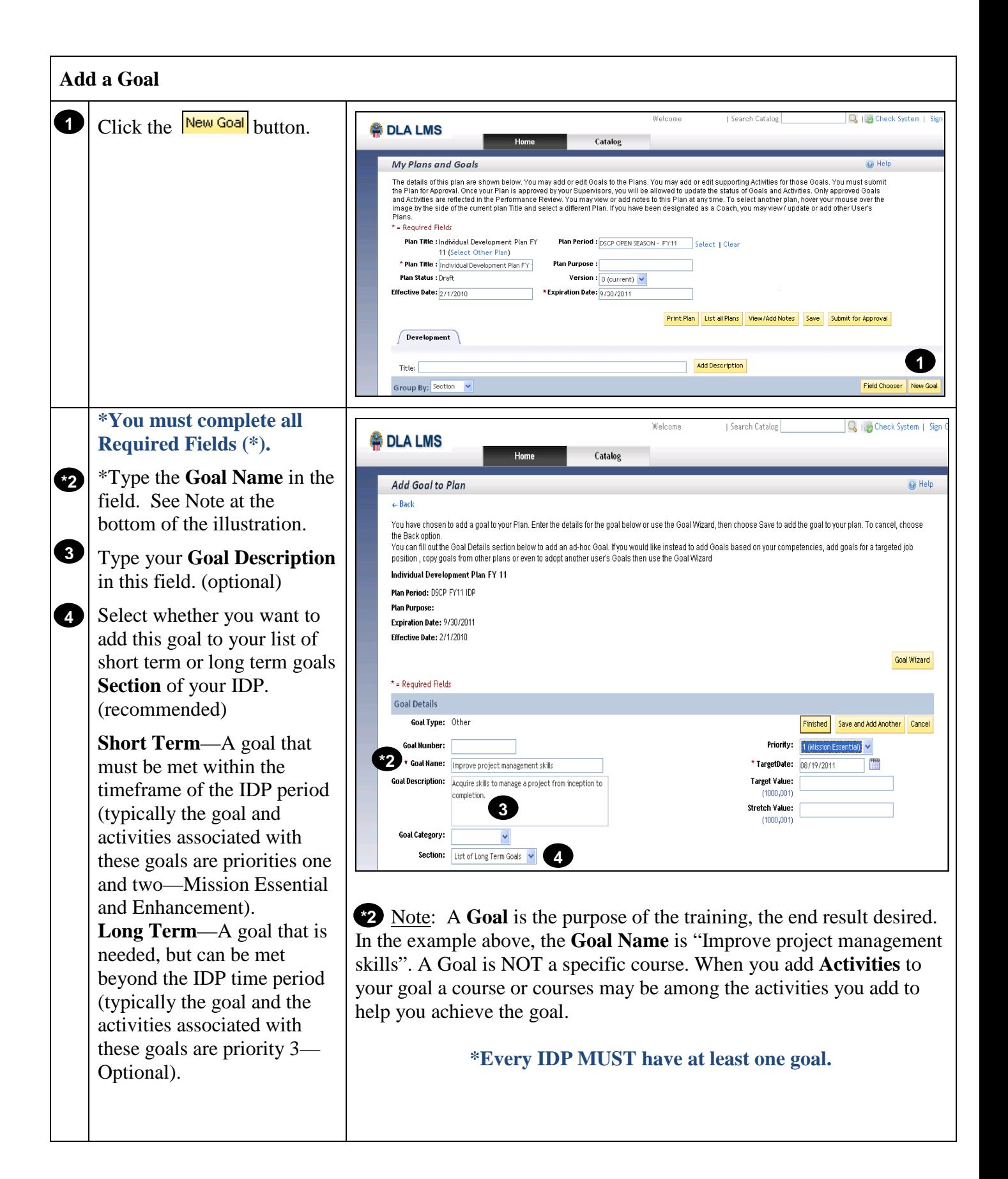

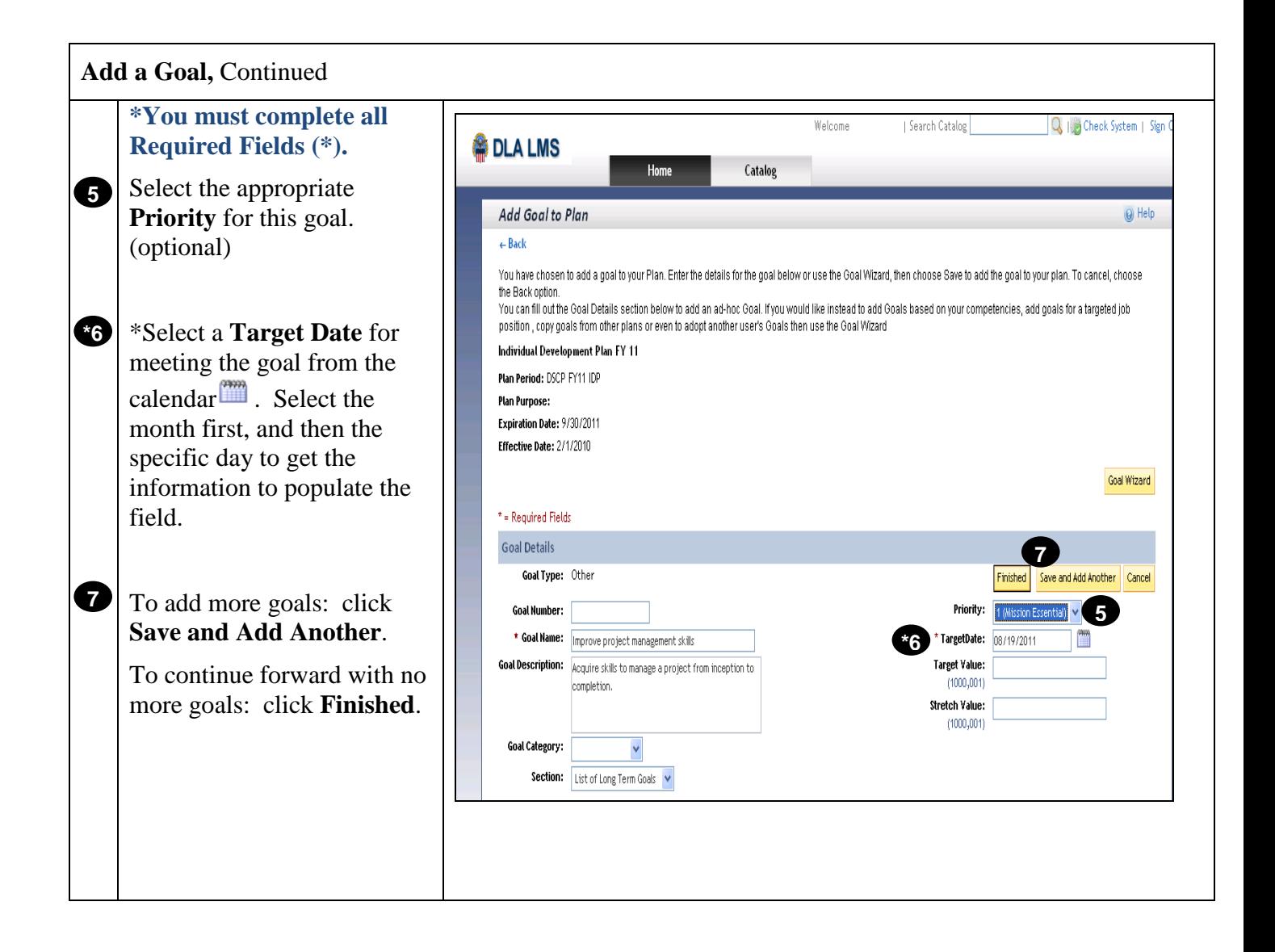

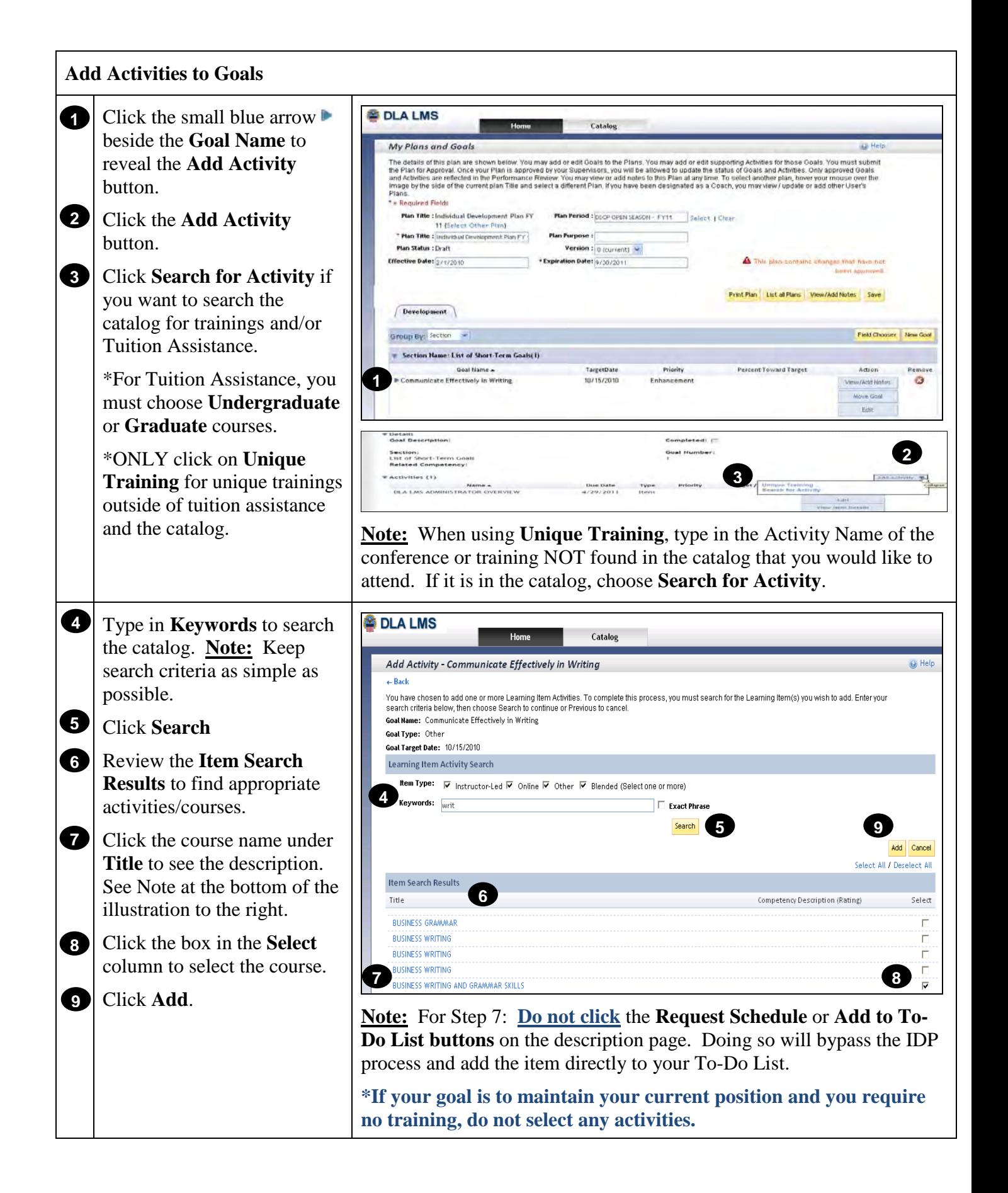

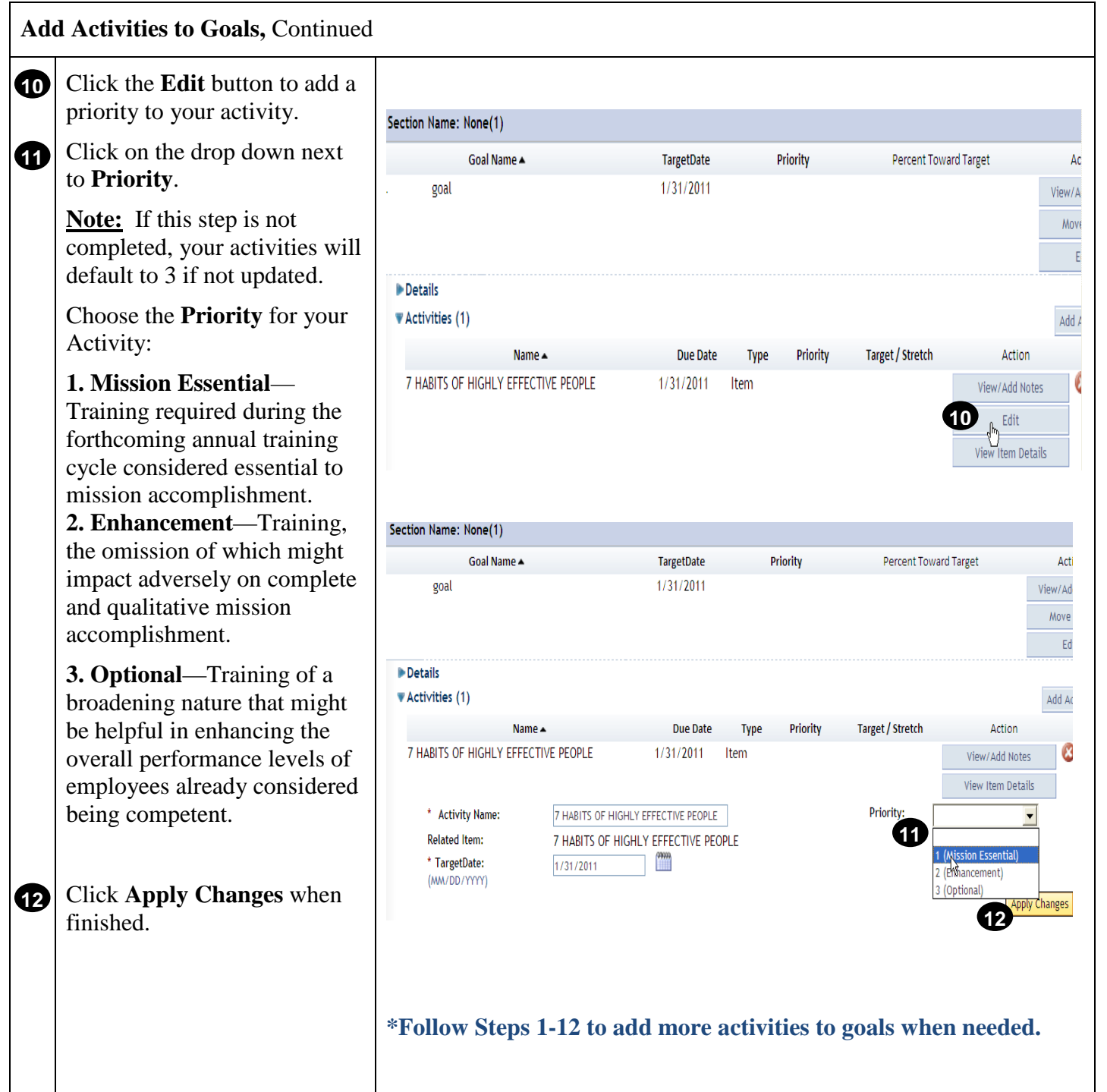

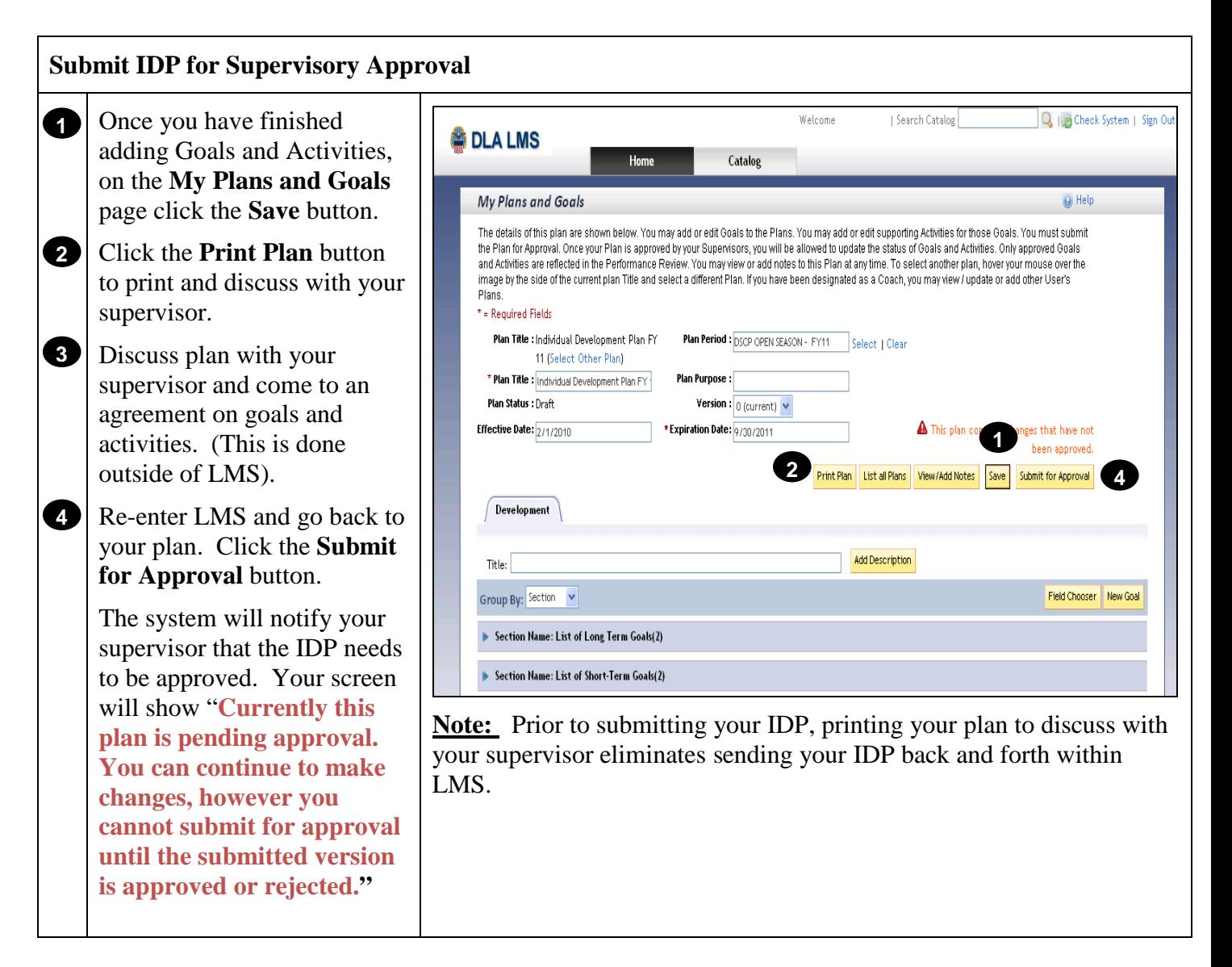

**Note to Supervisors**: Click this link to learn how to Approve or Disapprove.

**[Return to Table of Contents](#page-0-0)**